AutoCAD Crack Free Download (2022)

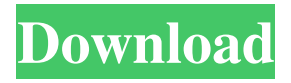

#### **AutoCAD Crack + With License Code [Win/Mac] Latest**

AutoCAD Free Download is a comprehensive design tool for creating architectural, mechanical, electrical, and plumbing design drawings. Users can define, edit, layout, and annotate an entire project using a combination of precise drafting techniques and professional design style. Autodesk had reportedly released AutoCAD Crack For Windows as an "office suite", i.e. "a group of integrated software applications that provide a comprehensive solution for developing digital architectural designs". The AutoCAD file system is built on a nested file structure. User data is stored in a.dwg (design) file. The.dwg file is a zipped archive containing a sequence of.dwg files. Each.dwg file, in turn, is an archive consisting of a sequence of.dwg or.dwt (DWG Text) files. A file system is a data structure that maps (relates) files to their locations on the disk drive. A user can open multiple.dwg files in different applications, such as Microsoft Word, Adobe Photoshop, Autodesk Inventor, etc. Technical features Layout (Drafting) One of the most prominent features of AutoCAD is the ability to create geometry or shapes. The "shape" is the basic building block of design. Any object in a drawing can be constructed from a sequence of lines (lines, arcs, circles, etc.) and arcs. An object can also have certain features, such as a hole. These features can be nested, i.e. features (subfeatures) can be placed inside of features. For example, an "oval hole" inside an "oval" can define a variable radius of an object. The Drafting window includes a toolbox, rulers, annotation options, and other drawing controls. The Drafting window includes a toolbox, rulers, annotation options, and other drawing controls. Annotation (Comments) The DesignCenter is the main place where AutoCAD users can type annotations and print comments. Annotations are text comments, markups, and other types of text that are associated with an object or a group of objects. In AutoCAD, annotations include objects that are associated with other objects (such as lines, circles, rectangles, and ovals), comment objects, and alignment/position objects. For example, comments can

### **AutoCAD Crack+ Registration Code Free Download**

As a registered user of Autodesk Forge, a collaboration platform that allows designers and developers to design and code in the cloud, users of AutoCAD For Windows 10 Crack can also create their own Forge users and publish and share designs that they create with AutoCAD Crack Mac. User interface The user interface in AutoCAD Serial Key 2010 consists of a window system that works like a Windows desktop application, allowing the creation and management of objects. This window is also called the "bounding box" or "toolbox", and is where most of the user's interaction with the application takes place. Objects are arranged into a view that can be scrolled up or down, or panned, rotated, or zoomed in and out. Objects can be added or removed from the view, modified, and moved around. A user can select an object in the toolbox, such as a tool, and then invoke it by selecting an action, usually from a menu bar on the top or bottom of the screen. The interface contains features that allow the user to direct AutoCAD Crack Mac in a work flow. A user can choose to view objects one at a time, or by using a selection method to select multiple objects in the view. The user can also specify conditions to filter which objects will be visible in the toolbox. The graphics of the interface may be user customized and changed through the use of a graphic user interface (GUI), such as Aero. AutoCAD 2010 can also be installed as a server, providing access to its capabilities over a network. Users connect to the server and can run AutoCAD using an interactive or command-line interface. Basic operation AutoCAD 2010 uses the ribbon interface to manage the user interface and displays objects and properties of objects on it. The ribbon allows the user to quickly switch between an object and its tools without having to close the current object, add or remove tools, navigate the workspace, create a new object, or save the drawing, while also having access to tool and setting windows. The ribbon also provides a dropdown menu on the right-hand side of the screen, allowing the user to quickly access all the main functions of the application. Other controls are provided in tabs on the left side of the ribbon, which can be hidden or shown. New features The window system has been completely redesigned to eliminate the concepts of layers and shelves. Everything is stored in a simple hierarchy. There is no layer and no scope and 3D geometry a1d647c40b

## **AutoCAD With Product Key Free Download**

If you have problems installing the program use Autodesk Autocad.exe or autocad2013.exe. On Windows: Double click on the Autodesk Autocad icon on your desktop. If your Autodesk Autocad has been activated, the program will open. If your Autodesk Autocad has not been activated, activate it by choosing the option Activate now from the program menu. On Linux: After installing Autodesk Autocad, open a terminal and type: autocad Enter the key when prompted. If your Autodesk Autocad has not been activated, activate it by choosing the option Activate now from the program menu. If your Autodesk Autocad has been activated, the program will open. If your Autodesk Autocad has not been activated, activate it by choosing the option Activate now from the program menu. On Mac OS X: Open a Finder window and then open the Application folder. If your Autodesk Autocad has not been activated, activate it by choosing the option Activate now from the program menu. If your Autodesk Autocad has been activated, the program will open. If your Autodesk Autocad has not been activated, activate it by choosing the option Activate now from the program menu. If your Autodesk Autocad has not been activated, activate it by choosing the option Activate now from the program menu. Note: If you want to use an Autodesk Autocad patch, you have to activate it and then re-install Autodesk Autocad, because the autocad patch is not compatible with the unactivated version. References External links Autodesk Autocad homepage Category:Computer-aided design softwareThemes Themes Butler's time is the key to the story, and it is the undercurrent which informs everything: the will, the secrets, the actions, and, in turn, the consequences. Consequences The story is a complex tapestry with multiple twists and turns. We learn about the past and future of both towns and people, but we don't know exactly what will happen. Themes If the reader wants to know what is going to

### **What's New in the?**

Markup Enhancements: Support for drawing style, dimension, and text styles in markup. Markup anchors can hold metadata that can be accessed from any tool. Markup labels can be used to track projects, processes, or anything else. Dezign Review: Add any number of attributes to objects including comments, notes, and drawings. Create complex hierarchical relationships within your design using links. Create your own custom attributes and workflows for specific tasks in your designs. Data Management: A new data management editor that lets you work with multiple layers of data. Enable object reference styles for components that use linked drawings. Add columns to tables and edit them from the design surface. Streamline ribbon navigation: Use the edit ribbon to right-click on menu items, shortcut keys, and automatically create your own shortcuts. Now the document palette automatically displays the items you need in the current drawing session. Easily navigate between toolbar and ribbon options. Mixed Reality and Augmented Reality: New mixed reality and augmented reality (AR) editing tools allow you to view and interact with 3D content in your drawings. AR draws on the AR headset or device for content that's placed on the screen. Mixed reality adds content that's manipulated on the screen to the user's environment. This lets you add and edit 3D content on the screen without the need for special glasses. You can now edit 3D content on the screen in both a mixed reality and augmented reality experience. CAM and CAMTK: New CAM and CAMTK features enable you to use your drawing tool as a CAM marker. CAMTK is a plug-in that can be used for CAM, with the exception of certain legacy products. CAMTK also enables you to import CAMTK files. The CAMTK Import menu includes choices to import CAD, 3D, and animation content. CAMTK 2018.5 adds a few new CAMTK commands that you can use to perform specific actions. CAMTK and CAM import: A new graphic capture command allows you to record keyboard strokes to create and edit CAMTK designs. You can use the capture tool for editing CAMTK commands or CAM content. CAMTK 2018.5 includes several new CAMTK commands for editing lines, meshes, and sketches. Dimensioning: New dimensioning

# **System Requirements For AutoCAD:**

Minimum: OS: Windows XP, Vista, 7, 8, 8.1, 10 Windows XP, Vista, 7, 8, 8.1, 10 Processor: 2.4 GHz Intel Core 2 Duo or AMD Athlon x64 2.4 GHz Intel Core 2 Duo or AMD Athlon x64 Memory: 2 GB RAM 2 GB RAM Graphics: Intel HD Graphics 4000 or AMD Radeon HD 3850 or better Intel HD Graphics 4000 or AMD Radeon HD 3850 or better HDD: 7 GB available space Recommended:

Related links: